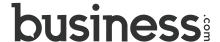

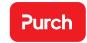

## **Business Listings**

Our Business listing advertising is a simple, effective, and a cost-efficient way to place your company in front of a high-quality audience of active buyers within a category relevant to your business. Unlike online directories, a Business.com editor reviews every submitted business listing for accuracy, relevance, and placement.

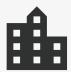

### **Targeted**

Reach millions of active buyers and immediately increase your online visibility.

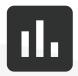

#### Relevent

List your business in one or more of the thousands of categories on Business.com—an editor will place your listing in a highly relevant category.

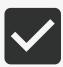

#### **Cost Efficient**

Take advantage of a low \$299 annual fee (less than \$25/month) that gets you placement for an entire year.

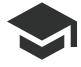

#### **Authoritative**

Align your brand with expertly written, high-quality content, spanning top business industries.

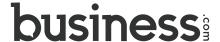

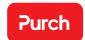

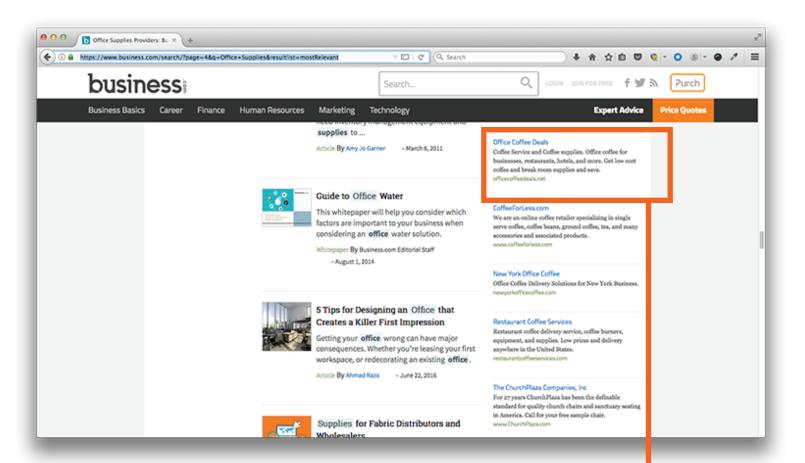

#### **Company Directory by Industry**

Your business will be listed prominently in the right hand column of one of our company directory pages.

#### Office Coffee Deals

Coffee Service and Coffee supplies. Office coffee for businesses, restaurants, hotels, and more. Get low cost coffee and break room supplies and save.

officecoffeedeals.net

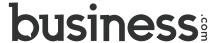

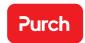

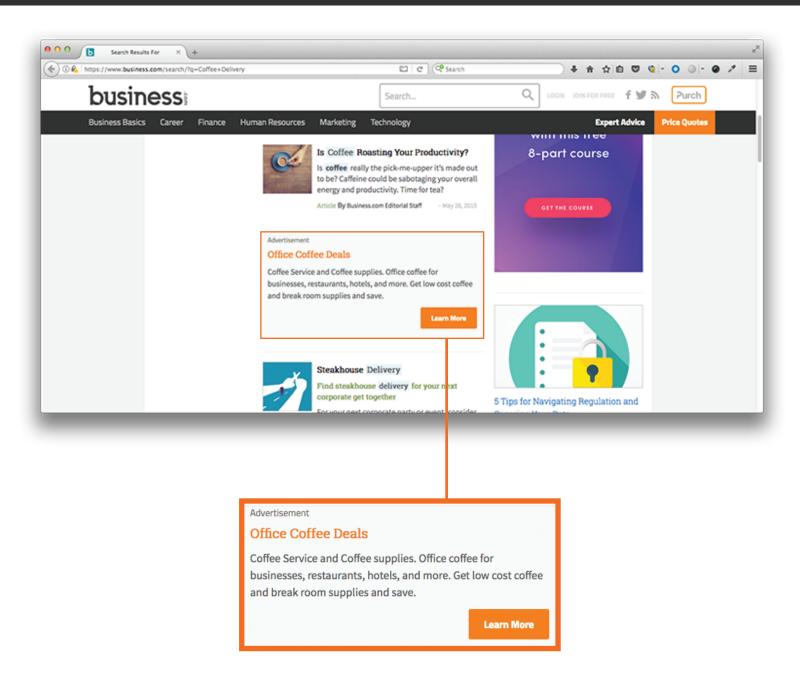

In addition to your business being listed in our company directory, we also will integrate your listing in between articles on relevant search pages.

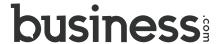

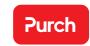

#### **Tiered Pricing**

We do offer tiered pricing if you have more than one business you want to list with us.

| 1 listing    | \$299.00             |
|--------------|----------------------|
| 2-4 listings | \$249.00 per listing |
| 5-9 listings | \$199.00 per listing |
| 10+ listings | \$149.00 per listing |

#### **Account Management**

Along with the purchase of a business listing, you will receive a login to your own account on Business.com to manage the business listing. Your account will allow you to:

- · Review, modify, and save changes to your business listing
- Add new listings under the account so all of your listings can be managed and tracked in one place
- Securely store your billing information and keep a history of billing receipts for your own records

# Ready to increase the reach and visibility of your business?

Purchase a business listing today. Just copy and paste this link into your browser: https://www.business.com/purchase/businessListing/